**AutoCAD Crack License Key Full Free Download [32|64bit]**

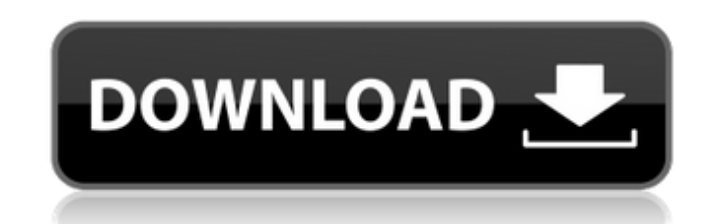

## **AutoCAD Crack (LifeTime) Activation Code Free Download X64**

AutoCAD Crack Keygen serves as a graphic design tool for the mechanical, electrical, and civil engineering fields, and also for architectural design, as well as for manufacturing. It can be used to make technical drawings used to create construction-related plans for bridges, buildings, and other structures. AutoCAD Crack For Windows can also be used as a tool to create maps and 3D models. In addition, AutoCAD Download With Full Crack can b (VR) experiences. What are the major applications of AutoCAD Product Key? AutoCAD is used by: Architects, drafters, and designers Civil engineers Mechanical and electrical engineers Manufacturers Medical and dental profess AutoCAD are: Working with technical drawings (including annotations and templates) Creating 2D and 3D wireframes and mesh models Organizing, organizing, and arranging blocks and components Creating 2D and 3D text and label polylines, splines, and surfaces Modifying existing elements (such as lines, points, polylines, and surfaces) Editing elements (such as lines, points, polylines, surfaces, and text) Maintaining 2D and 3D models Drawing and Adding annotations and text Creating and editing tables Managing drawings and documents What are the requirements for using AutoCAD? To use AutoCAD, a user must have the following system requirements: A CD/DVD drive for bo various operating systems) An Intel, AMD, or Power PC (PPC) machine An Internet connection for registration An Internet connection for installation of AutoCAD How do I install AutoCAD?

## **AutoCAD Crack + Free Registration Code For PC**

Some third-party applications can use the DXF format directly. Most commonly, these are CAD programs and computer-aided design (CAD/CAM) software. AutoCAD Crack Mac can be used as part of AutoCAD LT, a lower-priced Autodes businesses or by resellers. Features AutoCAD is designed to be used in the architectural and engineering field and is marketed as a powerful cross-platform product. Originally AutoCAD was primarily for desktop use and has platforms. Version history Hardware The first version of AutoCAD was limited to Macintosh computers. It was not compatible with the IBM PC. AutoCAD was available as a 32-bit program and as a 64-bit program. The 64-bit vers AutoCAD to support Windows operating systems was AutoCAD 200. It added Windows 3.1 to Windows 95 support, and an updated interface and added basic 3D capabilities. In 1994, AutoCAD 200 (level 10), the first version to run of PC system configurations, including single processor systems and workstations, multi-processor systems with shared memory, and dual processor systems with separate operating system memories. Multiple workstations could workstation to link to AutoCAD by using the Automator or AppleScript application programming interface (API) to launch a graphic user interface (GUI) instead of the command-line program. A keyboard shortcut is also availab upgrade during the 1994 time frame was the introduction of the CAD 2000 (CFD 2000) version of AutoCAD. CFD stands for Computational Fluid Dynamics. It was primarily intended to support the modeling of flows in ducts, pipes architectural design functionality, and added several new features a1d647c40b

## **AutoCAD**

Install the keygen and enter the serial number. Enter the activation key and press the button with the cross. You can now install the software and activate it. Kiroli, a tiny, rural area in the midst of the Cappadocian Reg today is a bustling shopping center with two supermarkets, a shopping mall and several hotels and guest houses. Its population, of about 3,000 people, is steadily increasing. The higher hills in Kiroli are covered with Ale chestnut, walnut, oleaster and olive trees, and wild herbs such as anise mint, basil, rosemary and dill. It is common here to find the place where the Romans destroyed the forces of Mithridates VI, king of Pontus, as told houses. In the square of Yeniyurt there is a belfry, a church and a few coffee houses where one can rest. As the pedestrian walkway passes through the beautiful village I notice the ancient structures. My favorite ancient former bey, where the present town hall was. Later, as I walk through the cobbled streets, I notice a beautiful staircase of limestone, which leads to the belfry of the local mosque. In the square of Yeniyurt there are two Constantinople, the capital of the Byzantine Empire. After the fall of Constantinople in 1453, the Ottoman sultan Mehmed II rebuilt the gates, calling them the Golden Gates, with money he collected by

## **What's New in the?**

View the tutorial: Learn about Autodesk's New Markup Import and Markup Assist This update to AutoCAD's Markup toolset also makes it easier to integrate CAD software with other applications, both within and outside Autodesk multiple 2D and 3D products in EC Assembly. EC Assembly Edition is a companion application to EC Designer and builds the foundation for the EC 2020 Autodesk product portfolio. (video: 1:44 min.) View the tutorial: How to u an external symbol and open the symbol in a viewer. (video: 1:13 min.) EC Assembly: Use EC Assembly to easily incorporate external symbols into your designs. In the EC Assembly Editor, click an external symbol and open the automatically change external symbols based on the state of your drawing, (video: 1:11 min.) View the tutorial: How to use External Symbols in EC 2020 You can now share your parts with others, even if they have a different open. The file will then open in EC Editor and can be used as a basis for other parts in EC Editor or EC Assembly. (video: 1:21 min.) View the tutorial: Share parts in EC 2020 EC Assembly: You can now save both 2D and 3D p You can now add external symbols to parts that will be used as the basis for another part. (video: 1:15 min.) View the tutorial: How to use External Symbols in EC 2020 Extrude a 3D object to create a sheet member. (video: in EC Assembly. (

**System Requirements For AutoCAD:**

-CPU: Intel Core i5-2400, 2600K, 3500K -GPU: Nvidia GTX 650 2GB or AMD R9 270 2GB -RAM: 8GB -Operating System: Windows 7 or later Download: Buy on Amazon: Subscribe for more articles! Like this: Like Loading...Q: Android I